# <span id="page-0-0"></span>**Häufige Fragen für Arbeitgeber zur elektronischen Lohnsteuerkarte (ELStAM-Verfahren)**

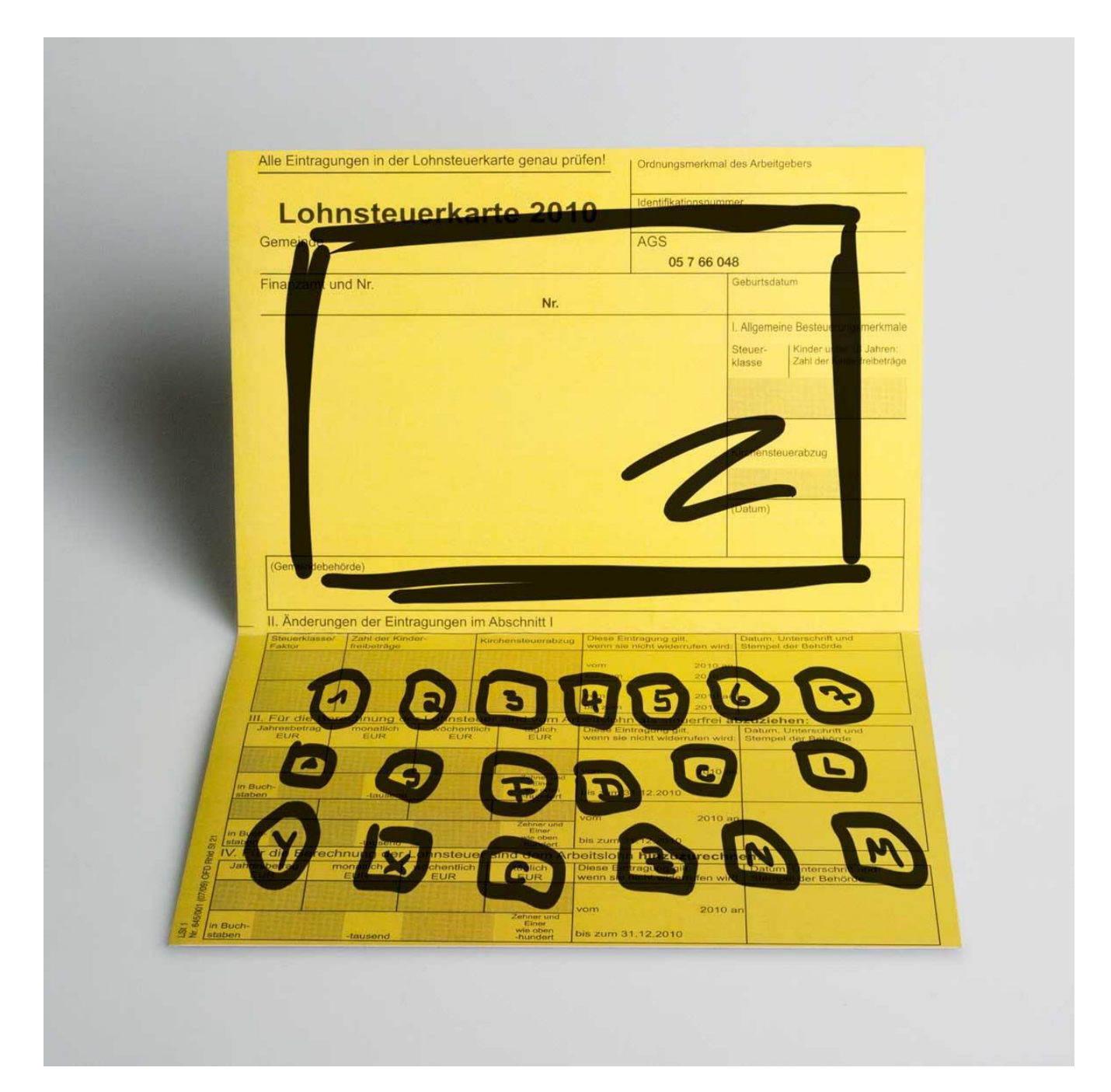

Stand: 24.08.2021 Quelle: [www.elster.de](https://www.elster.de/)

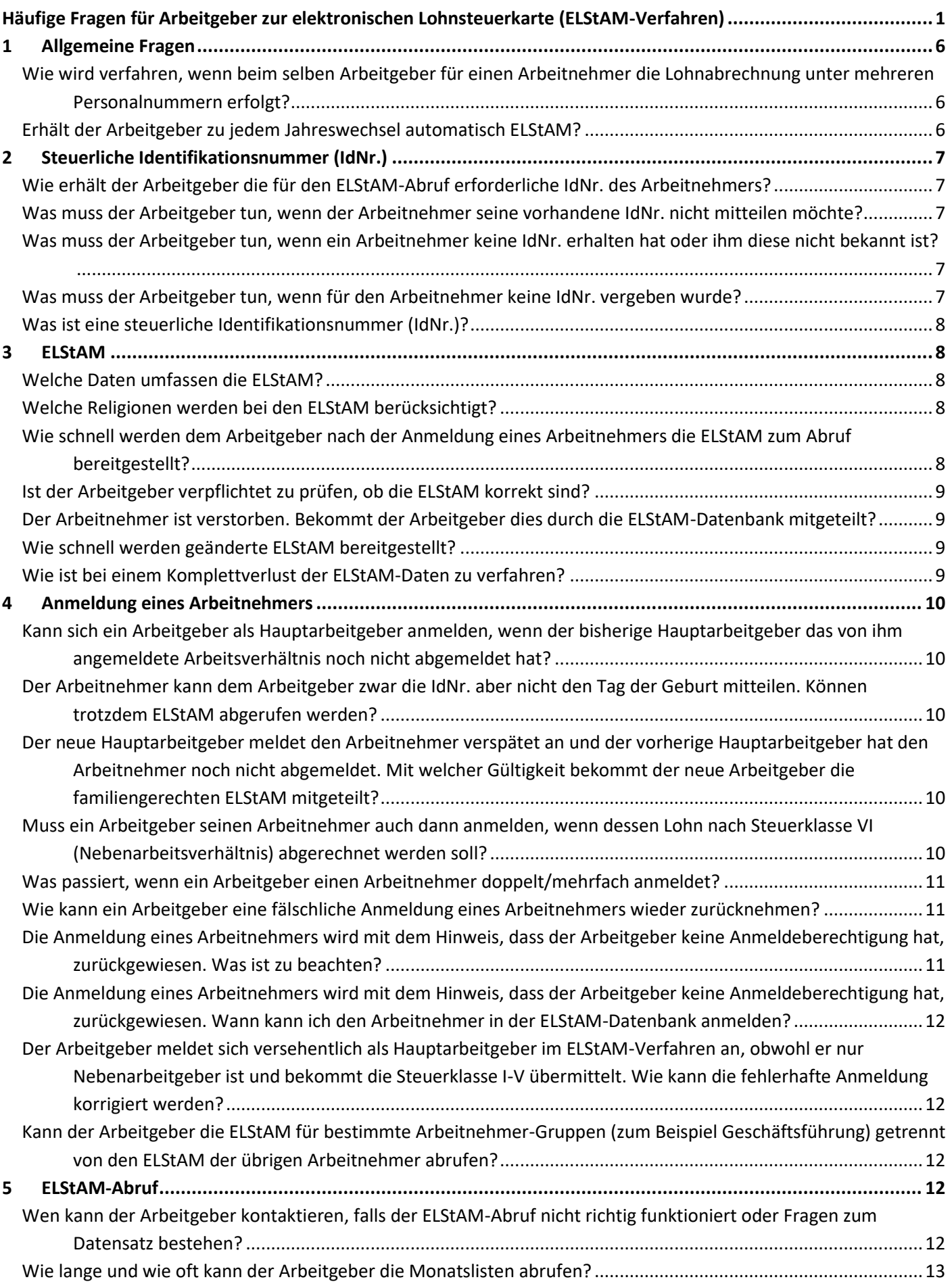

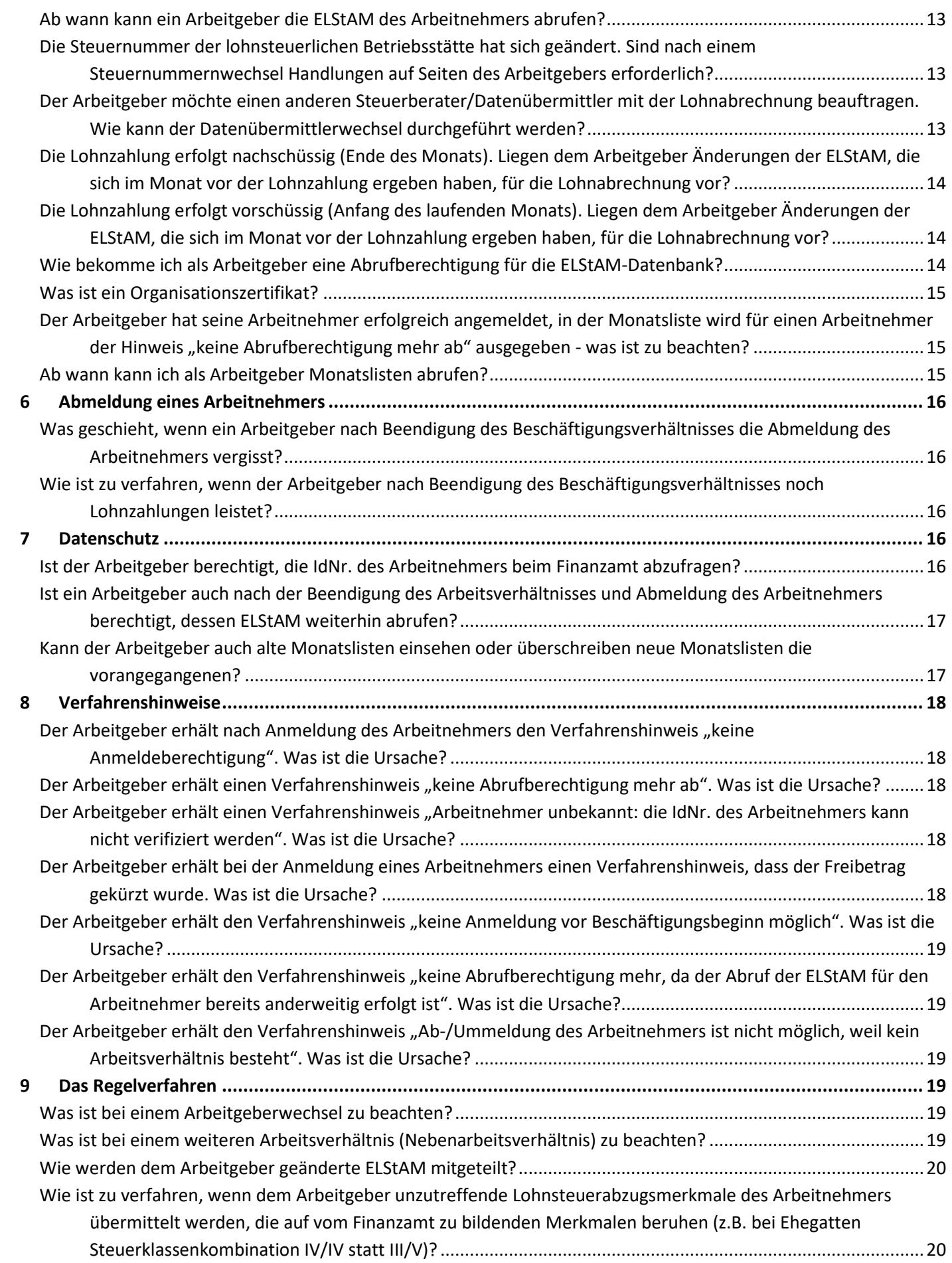

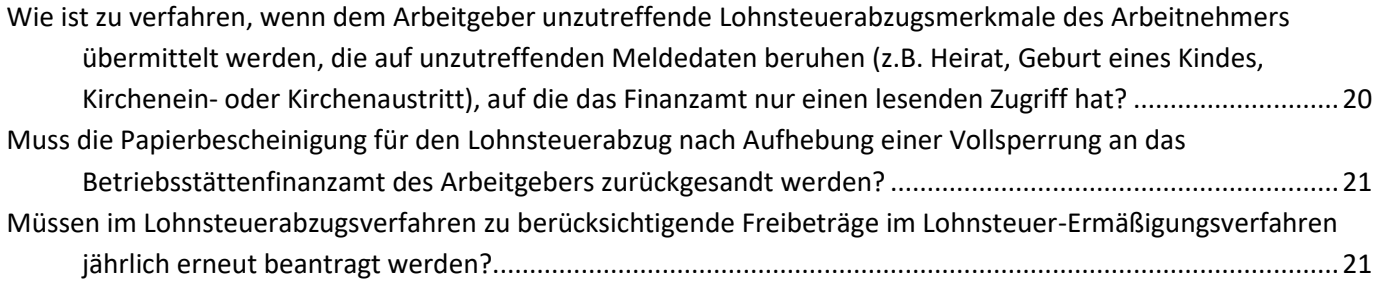

## <span id="page-5-0"></span>1 Allgemeine Fragen

<span id="page-5-1"></span>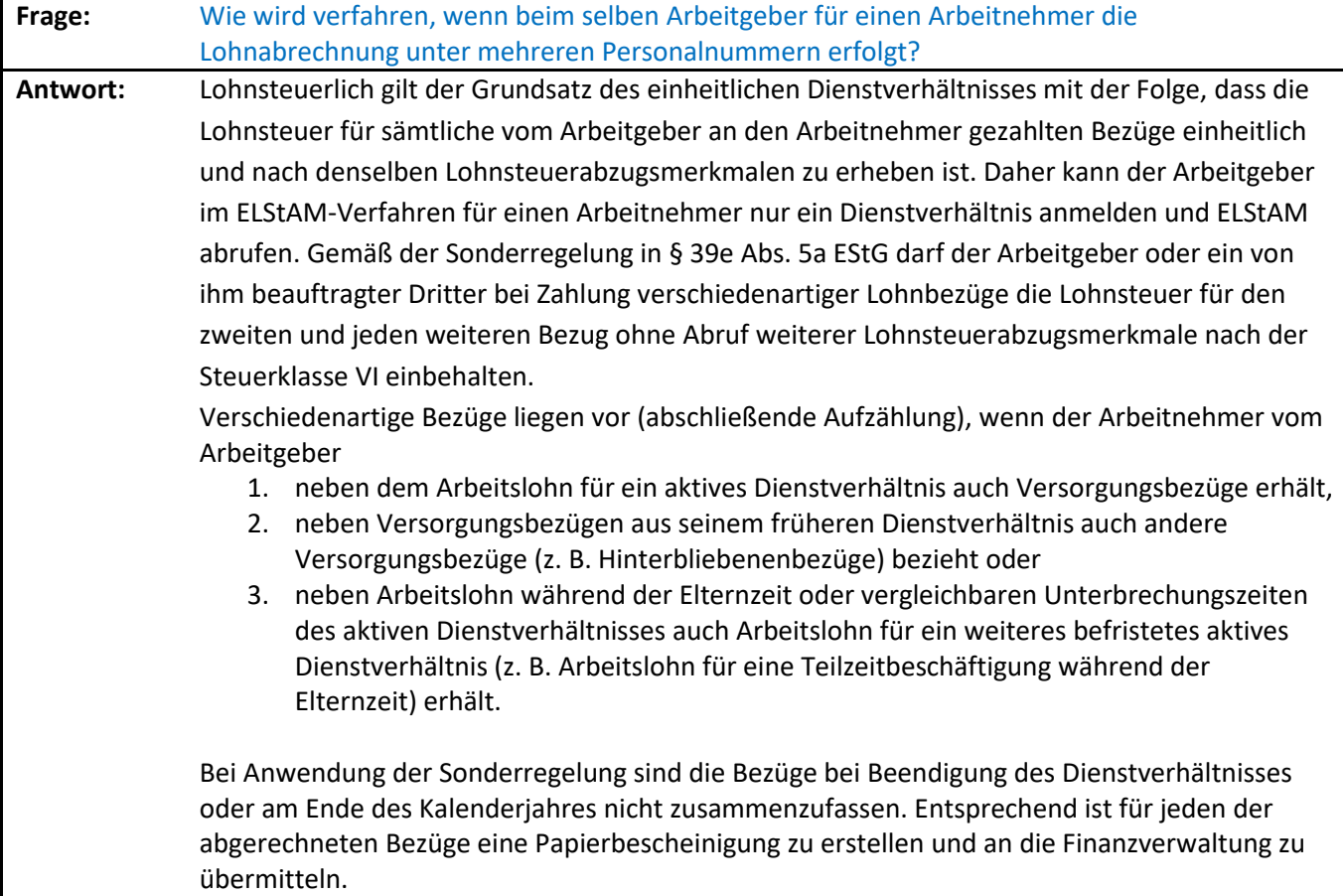

<span id="page-5-2"></span>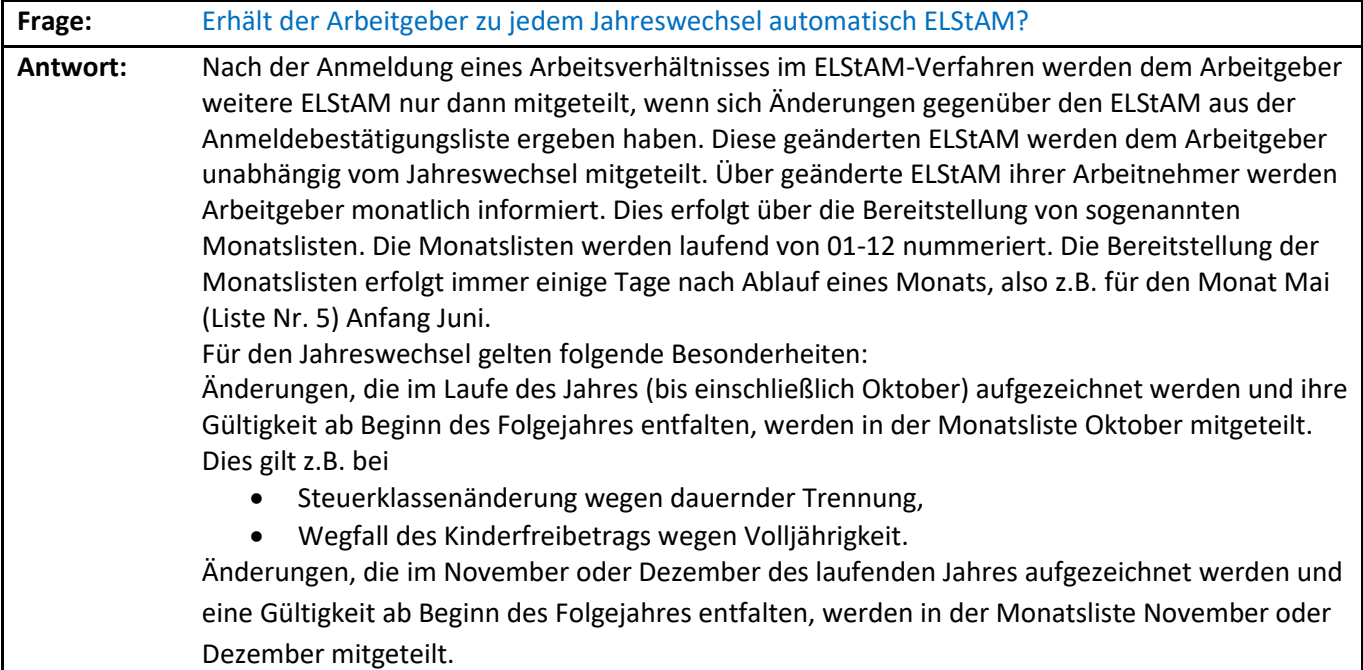

## <span id="page-6-0"></span>2 Steuerliche Identifikationsnummer (IdNr.)

<span id="page-6-1"></span>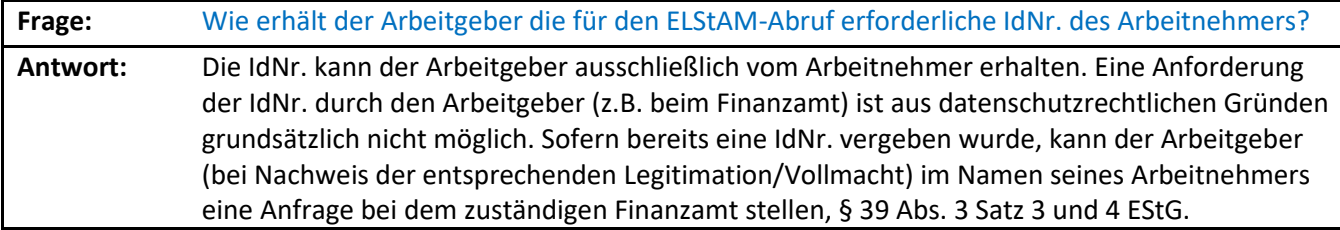

<span id="page-6-2"></span>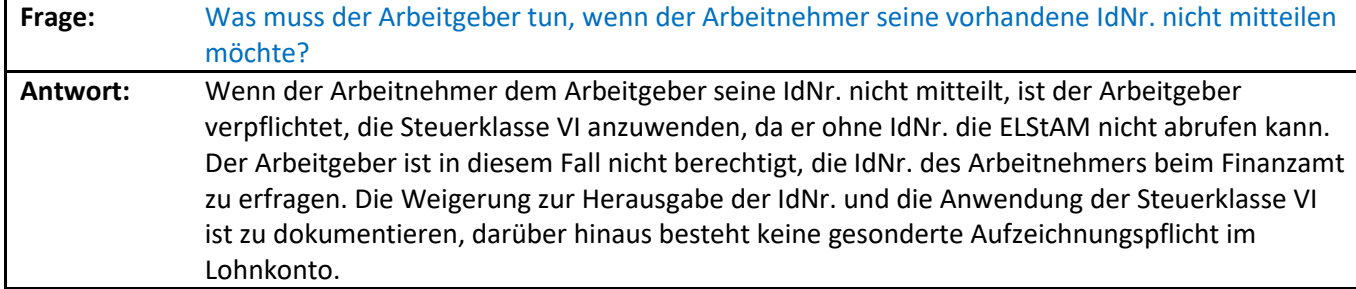

<span id="page-6-3"></span>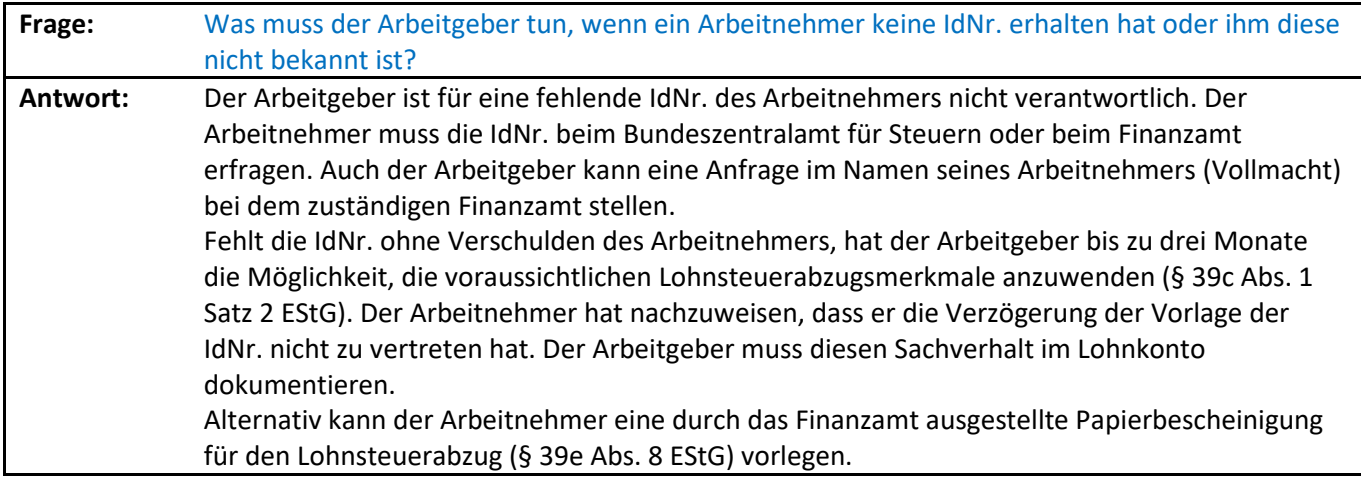

<span id="page-6-4"></span>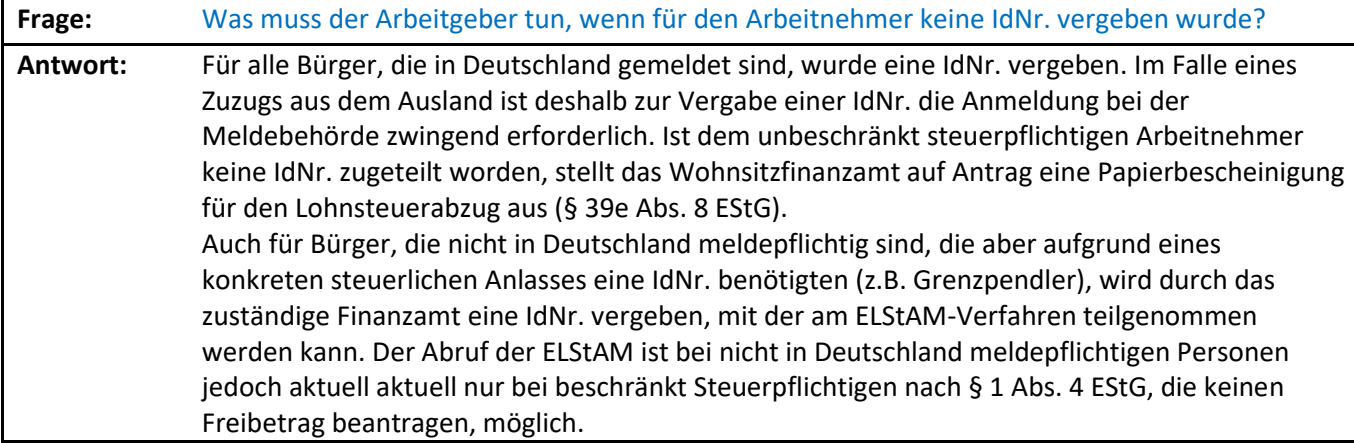

In allen anderen Fällen erhalten diese nicht meldepflichtigen Arbeitnehmer vom zuständigen Betriebsstättenfinanzamt (§ 41 Abs. 2 EStG) auf Antrag eine Papierbescheinigung für den Lohnsteuerabzug (§ 39 Abs. 1 Satz 2 EStG) mit den zutreffenden Lohnsteuerabzugsmerkmalen.

<span id="page-7-0"></span>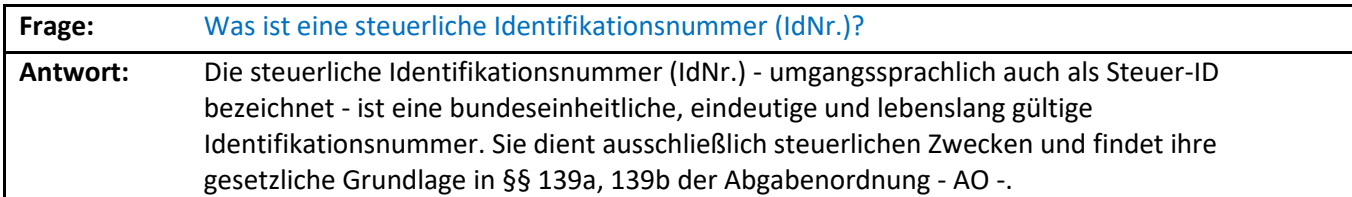

## <span id="page-7-1"></span>3 ELStAM

<span id="page-7-2"></span>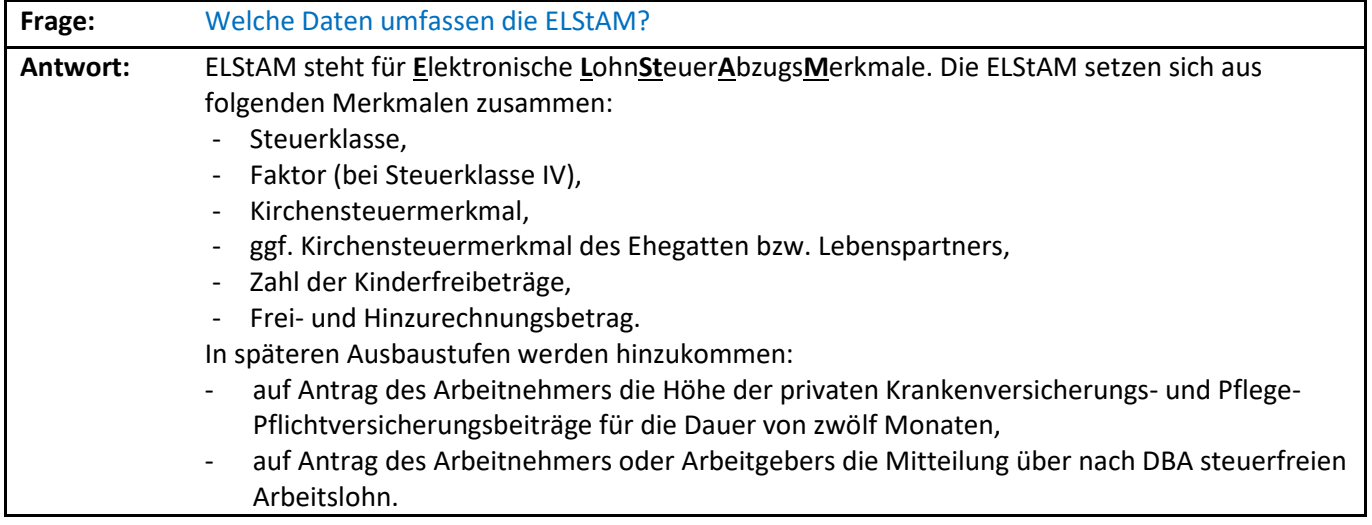

<span id="page-7-3"></span>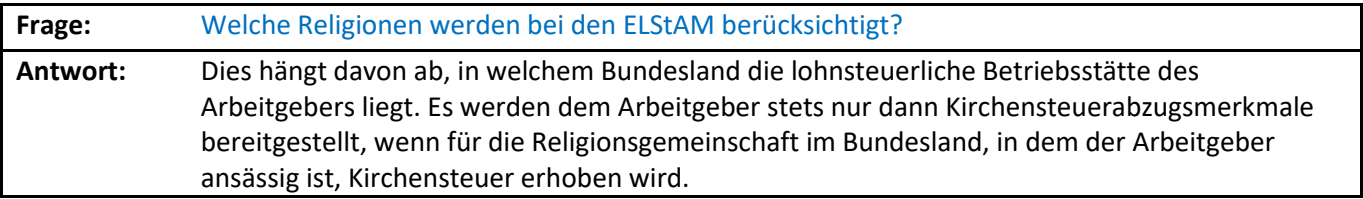

<span id="page-7-4"></span>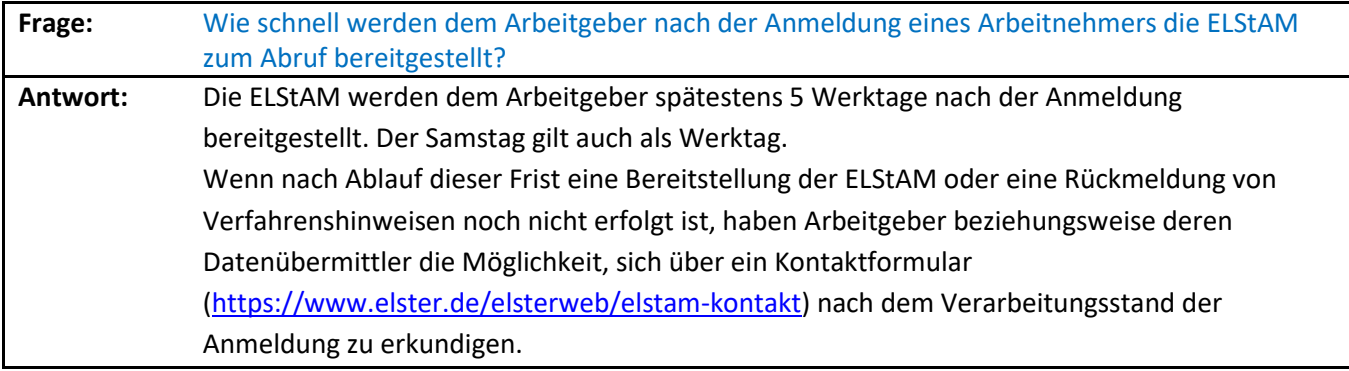

<span id="page-8-0"></span>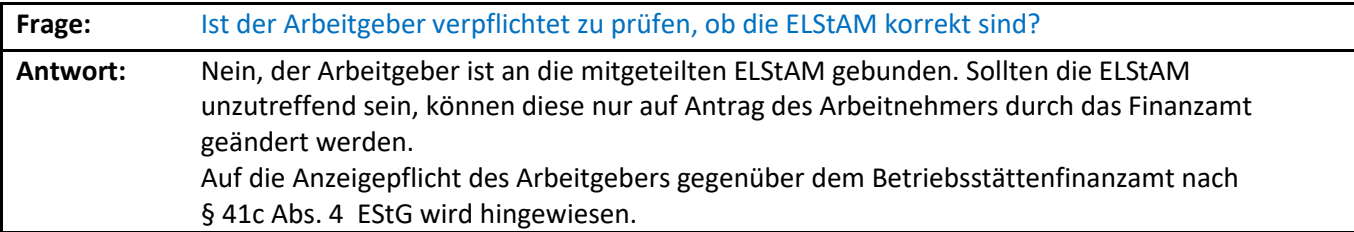

<span id="page-8-1"></span>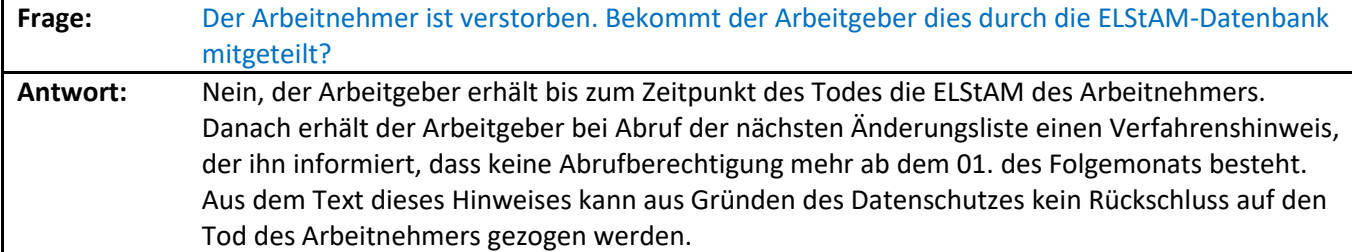

<span id="page-8-2"></span>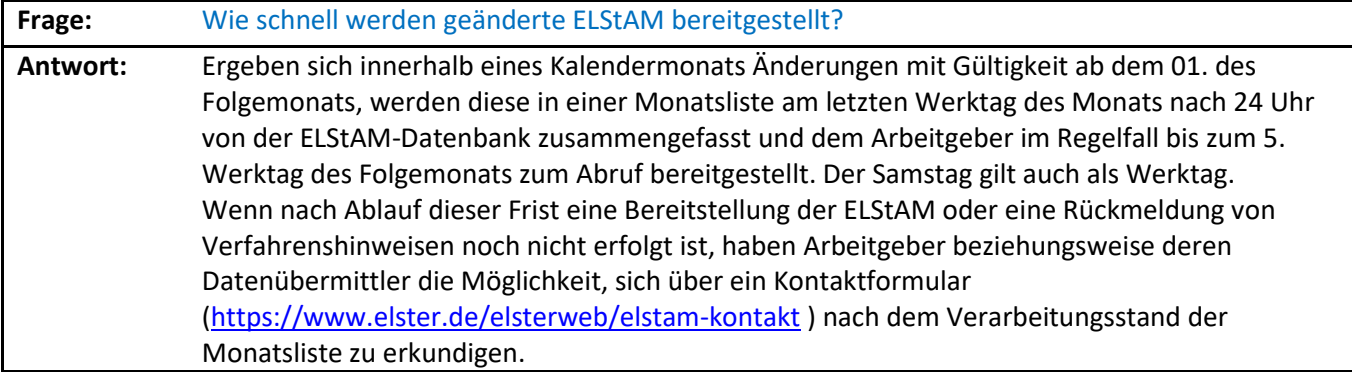

<span id="page-8-3"></span>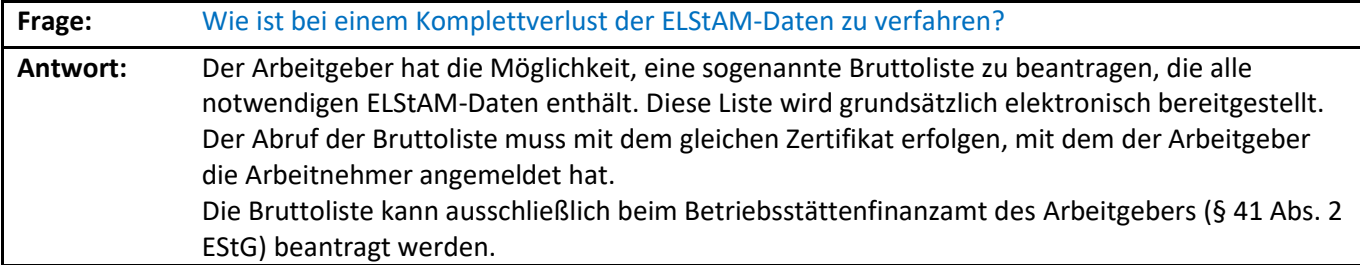

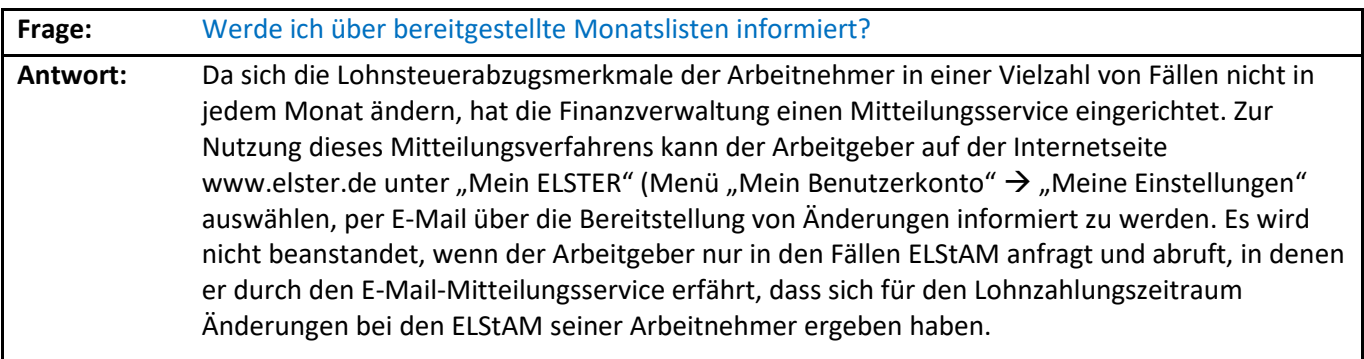

# <span id="page-9-0"></span>4 Anmeldung eines Arbeitnehmers

<span id="page-9-1"></span>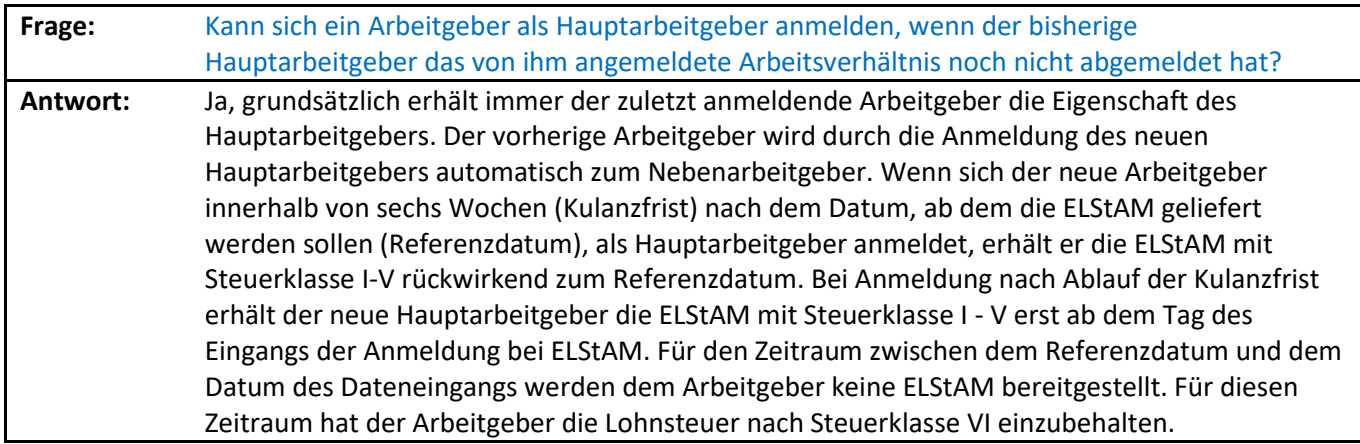

<span id="page-9-2"></span>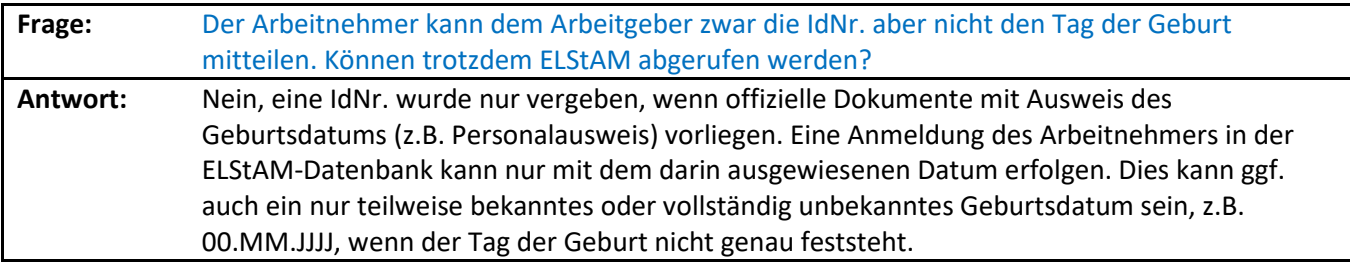

<span id="page-9-3"></span>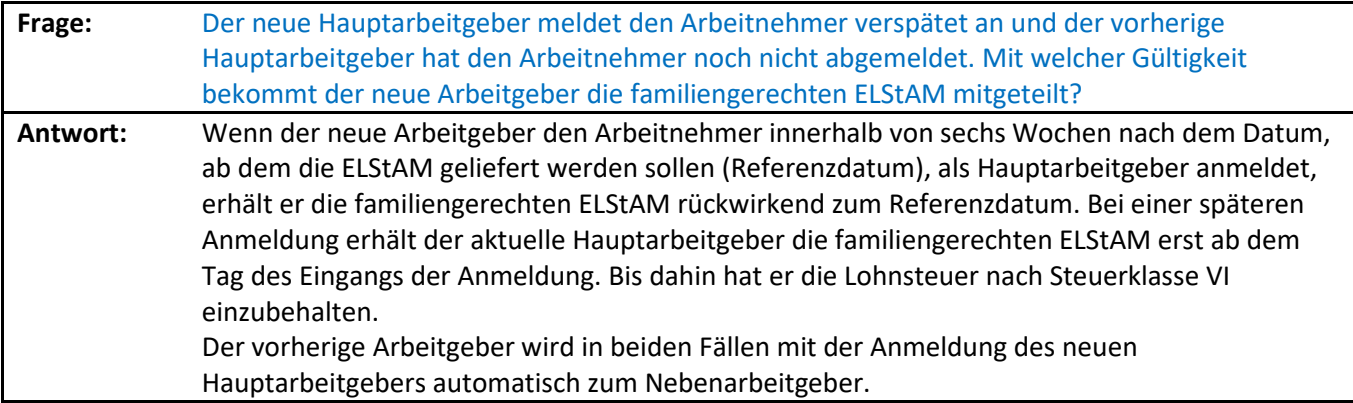

<span id="page-9-4"></span>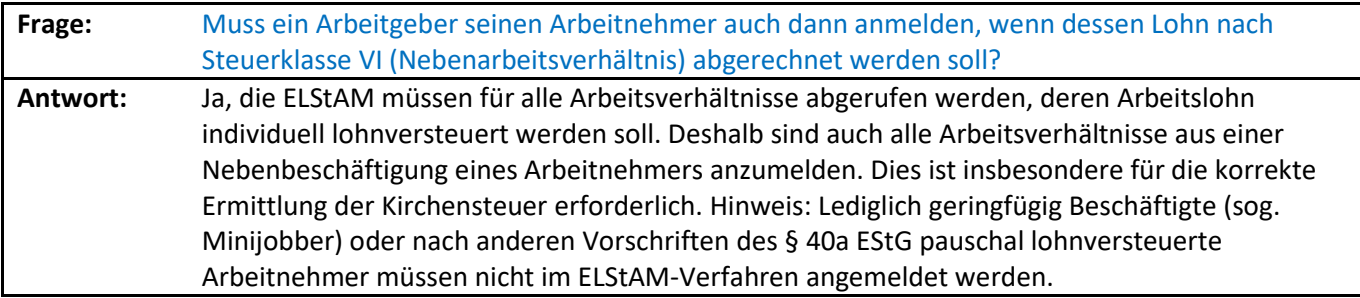

<span id="page-10-0"></span>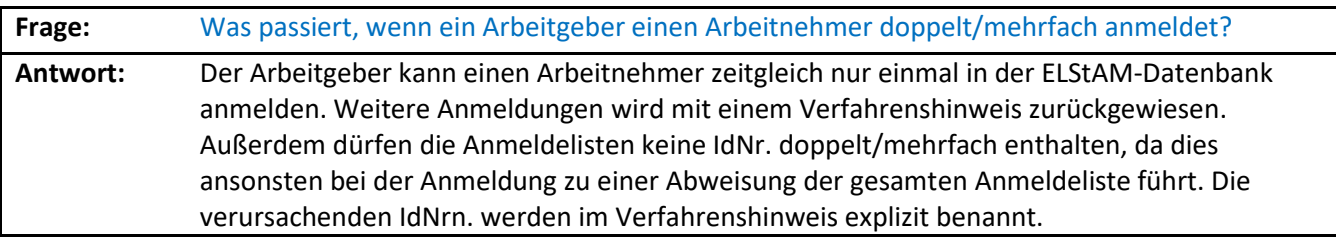

<span id="page-10-1"></span>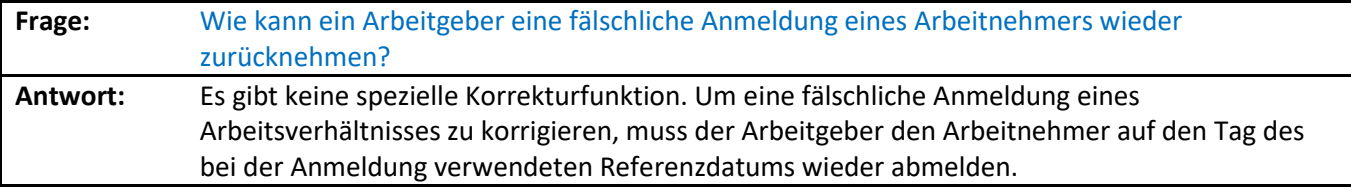

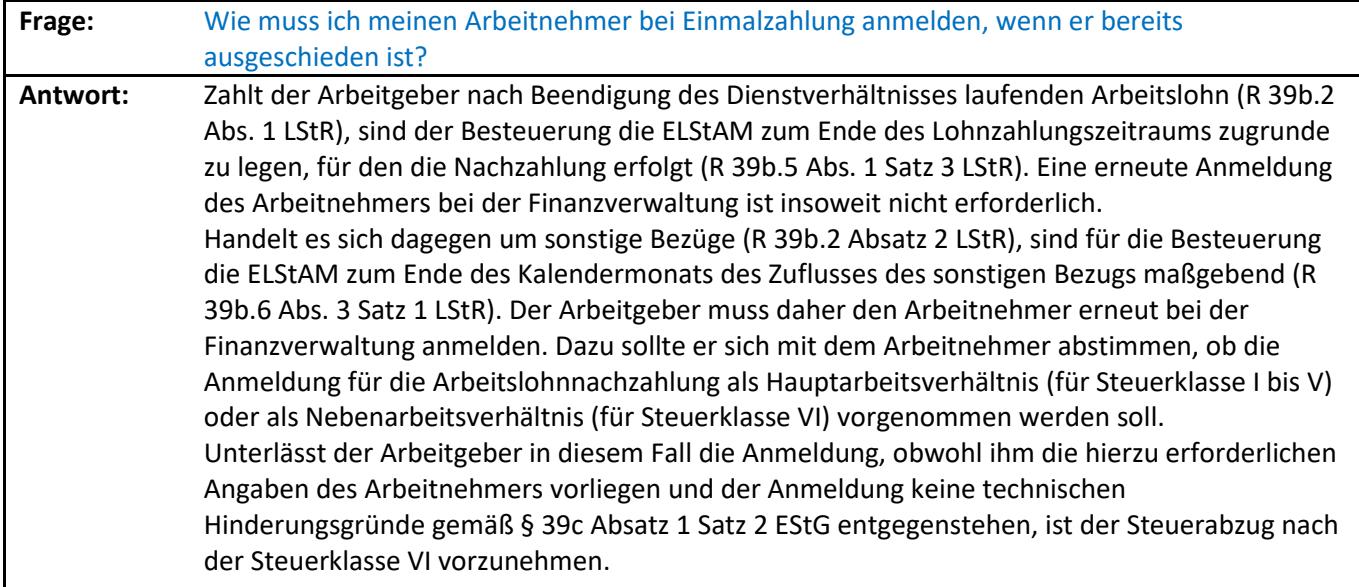

<span id="page-10-2"></span>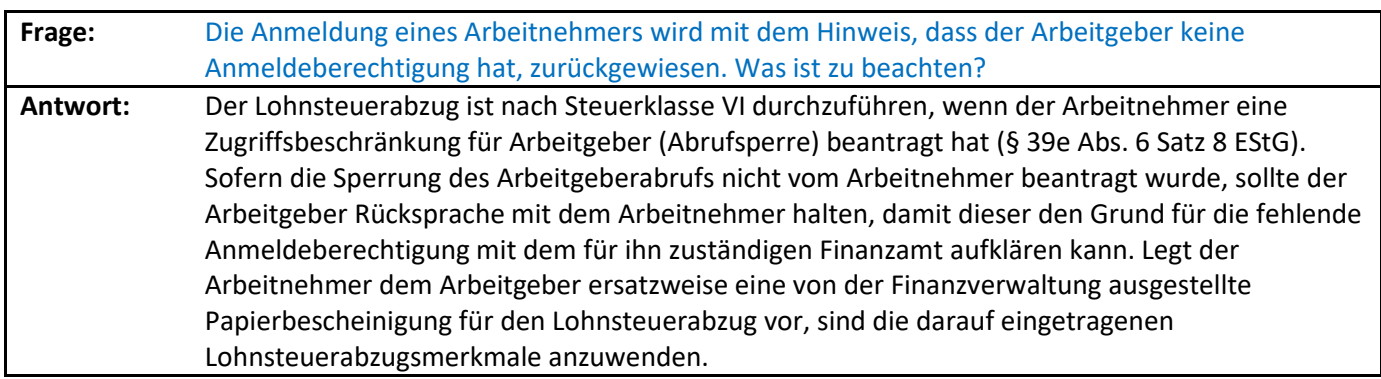

<span id="page-11-0"></span>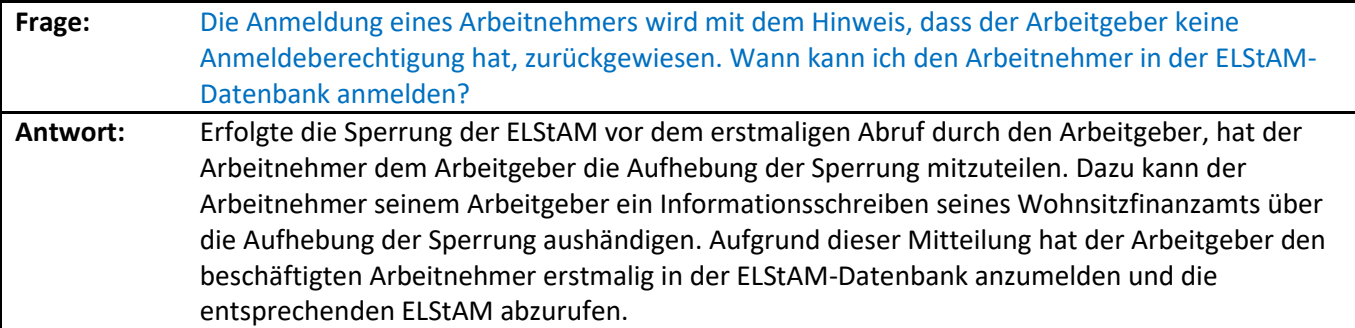

<span id="page-11-1"></span>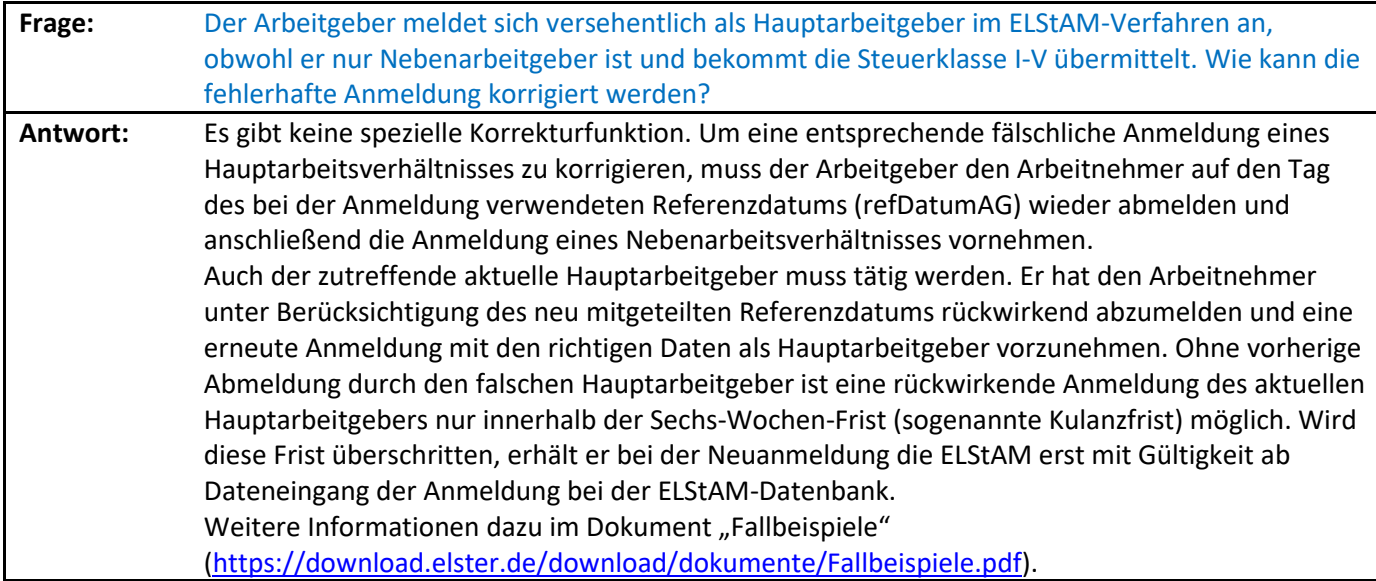

<span id="page-11-2"></span>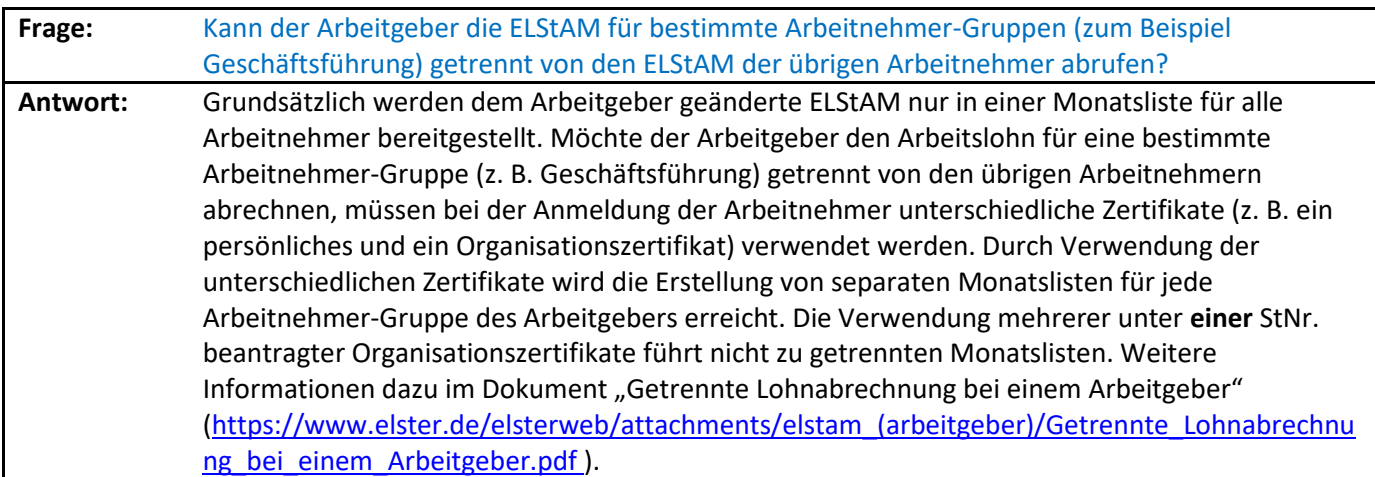

## <span id="page-11-3"></span>5 ELStAM-Abruf

<span id="page-11-4"></span>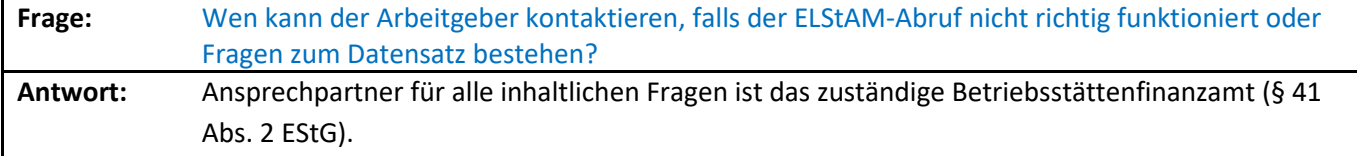

Bei technischen Problemen wenden Sie sich bitte zunächst an Ihren Softwarehersteller/ Dienstleister. Wenn nach einer Frist von fünf Werktagen nach Übermittlung eine Bereitstellung der ELStAM beziehungsweise eine Rückmeldung von Verfahrenshinweisen noch nicht erfolgt ist, verwenden Sie für Ihre Nachfrage bitte das [ELStAM-Kontaktformular](https://www.elster.de/elsterweb/elstam-kontakt/form) [\(https://www.elster.de/elsterweb/elstam-kontakt/form](https://www.elster.de/elsterweb/elstam-kontakt/form) )..

<span id="page-12-0"></span>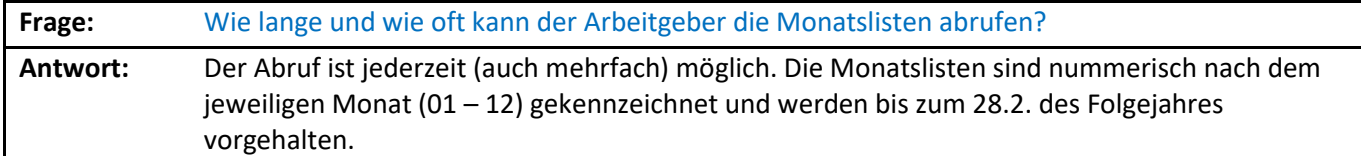

<span id="page-12-1"></span>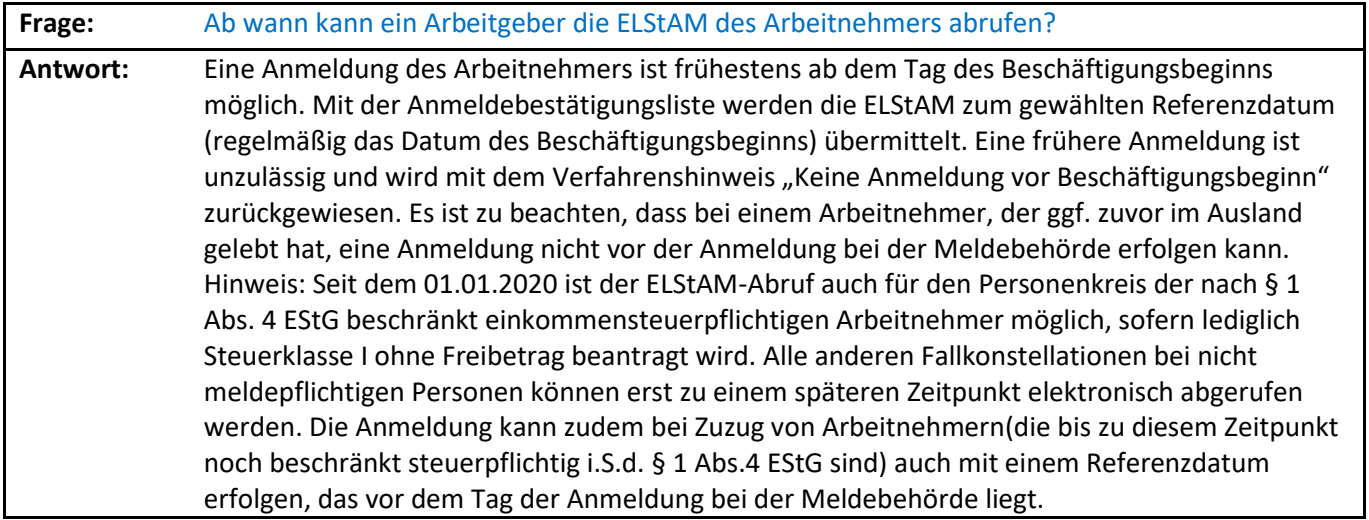

<span id="page-12-2"></span>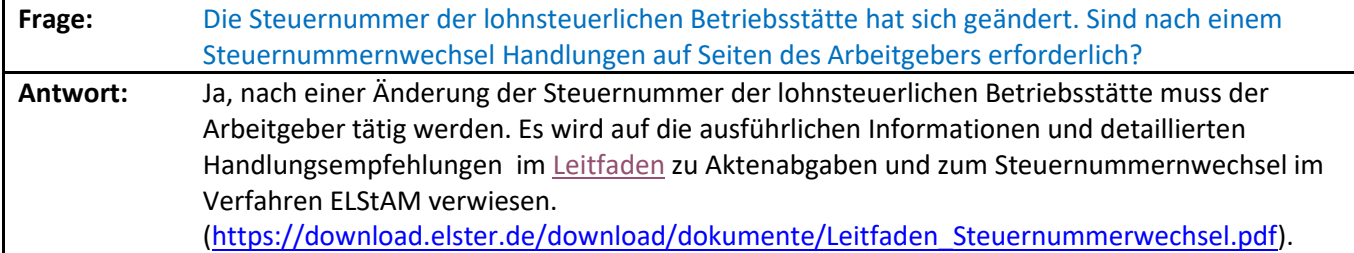

<span id="page-12-3"></span>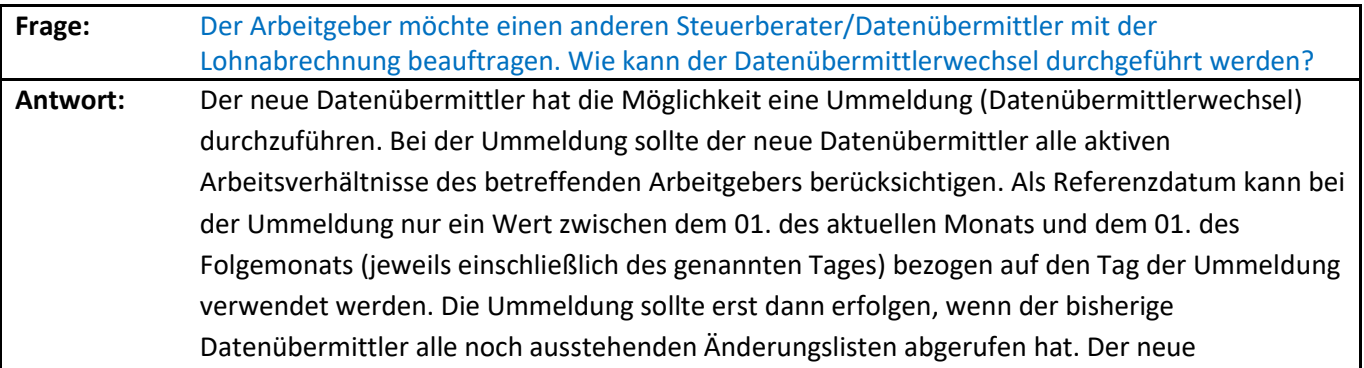

Datenübermittler erhält eine Ummeldebestätigungsliste mit ab dem bei der Ummeldung gewählten Referenzdatum gültigen ELStAM. Der alte Datenübermittler erhält mit der nächsten Monatsliste den Hinweis, dass er nicht mehr abrufberechtigt ist.

Alternativ kann der alte Steuerberater/Datenübermittler die Arbeitnehmer auch ab- und der neue Datenübermittler die Arbeitsverhältnisse neu anmelden. Dabei erhält der alte Datenübermittler eine Abmeldebestätigungsliste und der neue eine Anmeldebestätigungsliste.

<span id="page-13-0"></span>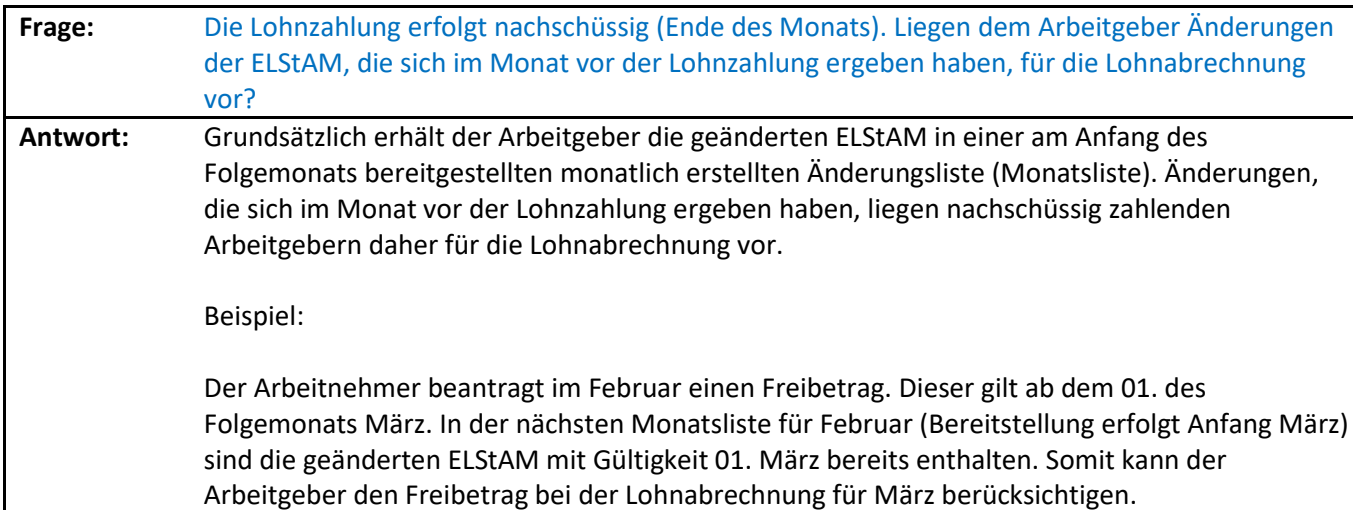

<span id="page-13-1"></span>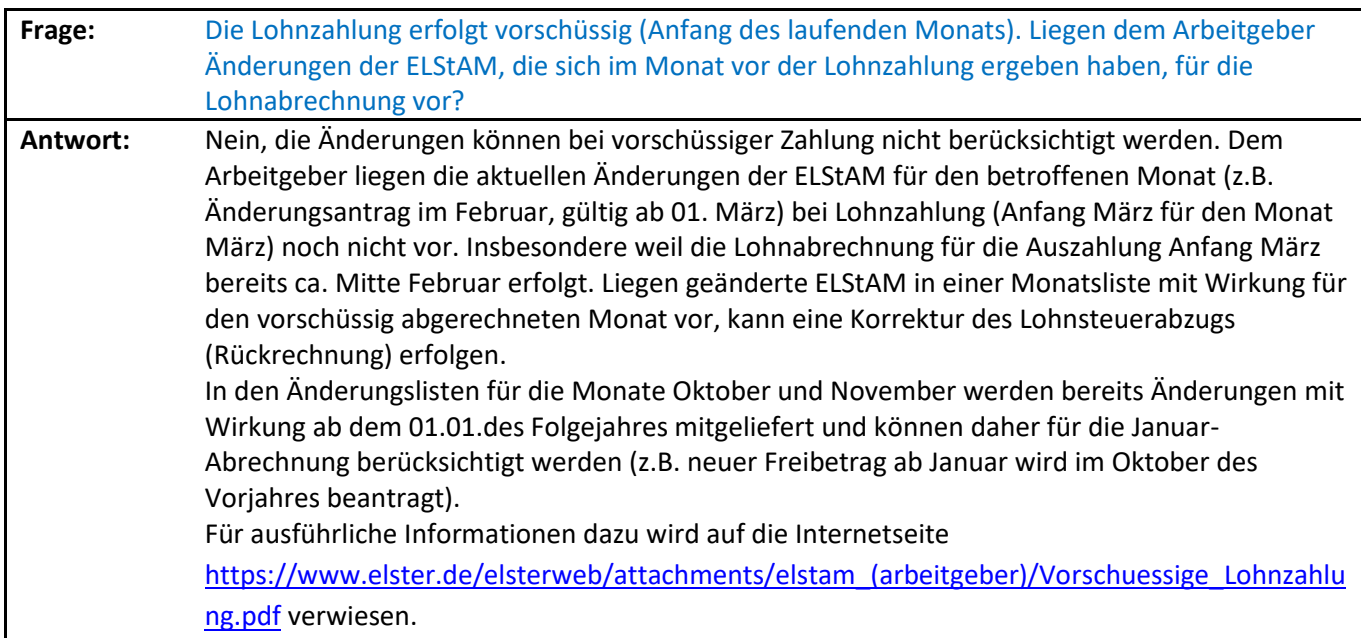

<span id="page-13-2"></span>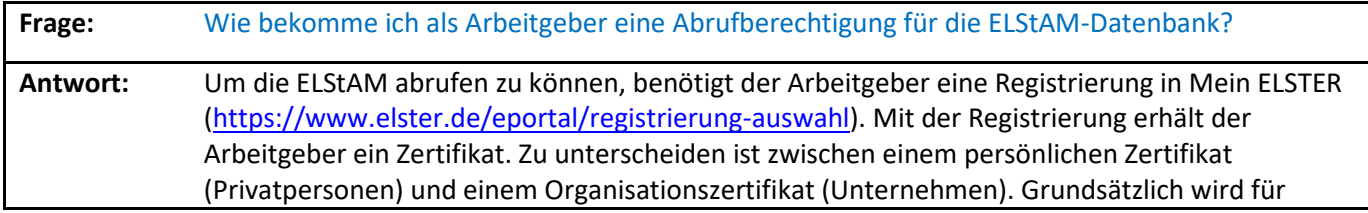

<span id="page-14-0"></span>Arbeitgeber die Nutzung eines Organisationszertifikats empfohlen. Nach der Registrierung kann das Zertifikat auch mit anderen Softwareprodukten genutzt werden.

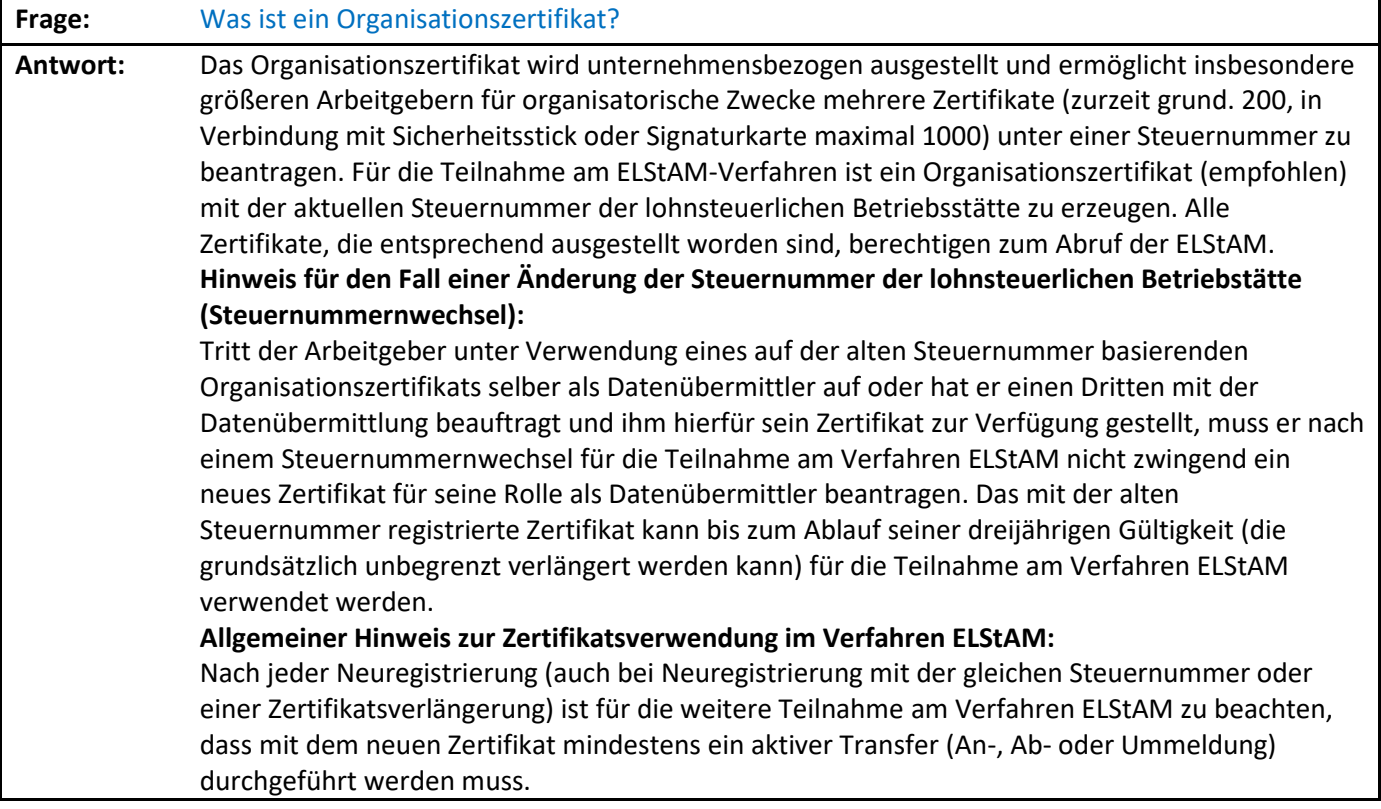

<span id="page-14-1"></span>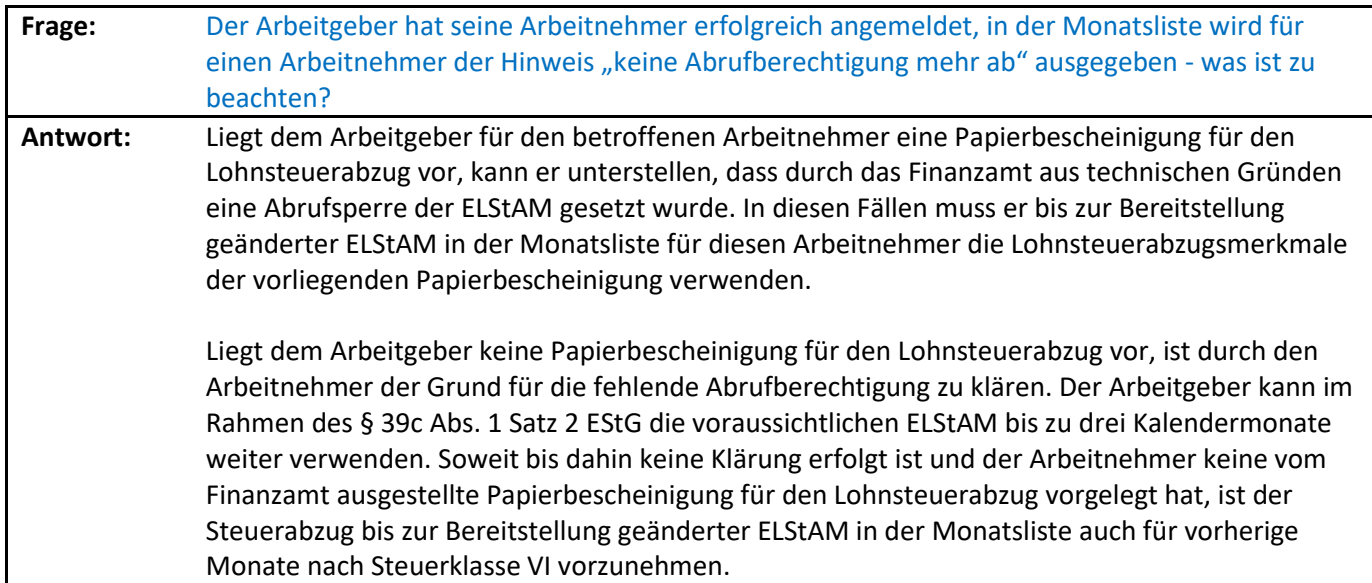

<span id="page-14-2"></span>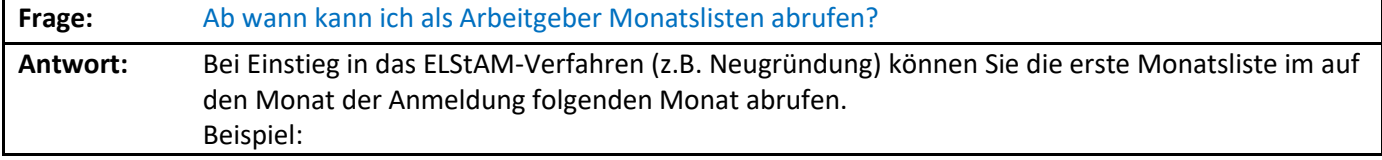

Sie melden ihre Arbeitnehmer im November an. Mit der Anmeldebestätigungsliste erhalten Sie grundsätzlich nur die ELStAM mit Gültigkeit zum gewählten Referenzdatum. Die erste Monatsliste wird Ihnen Anfang Dezember zum Abruf bereitgestellt.

## <span id="page-15-0"></span>6 Abmeldung eines Arbeitnehmers

<span id="page-15-1"></span>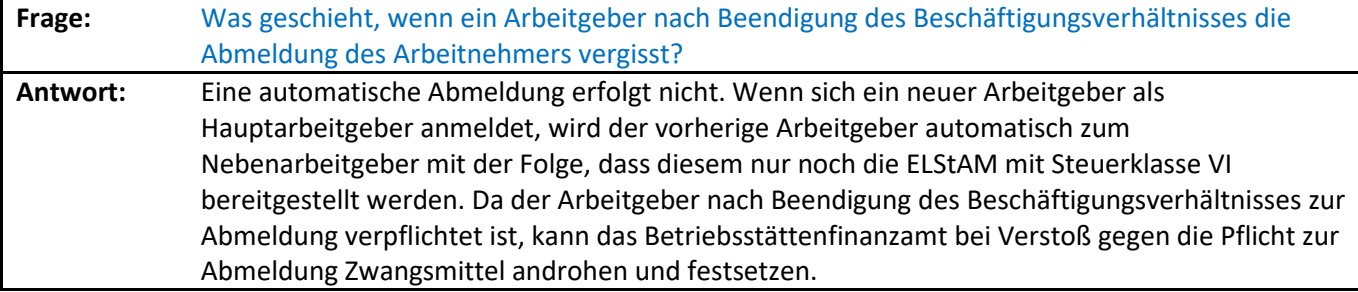

<span id="page-15-2"></span>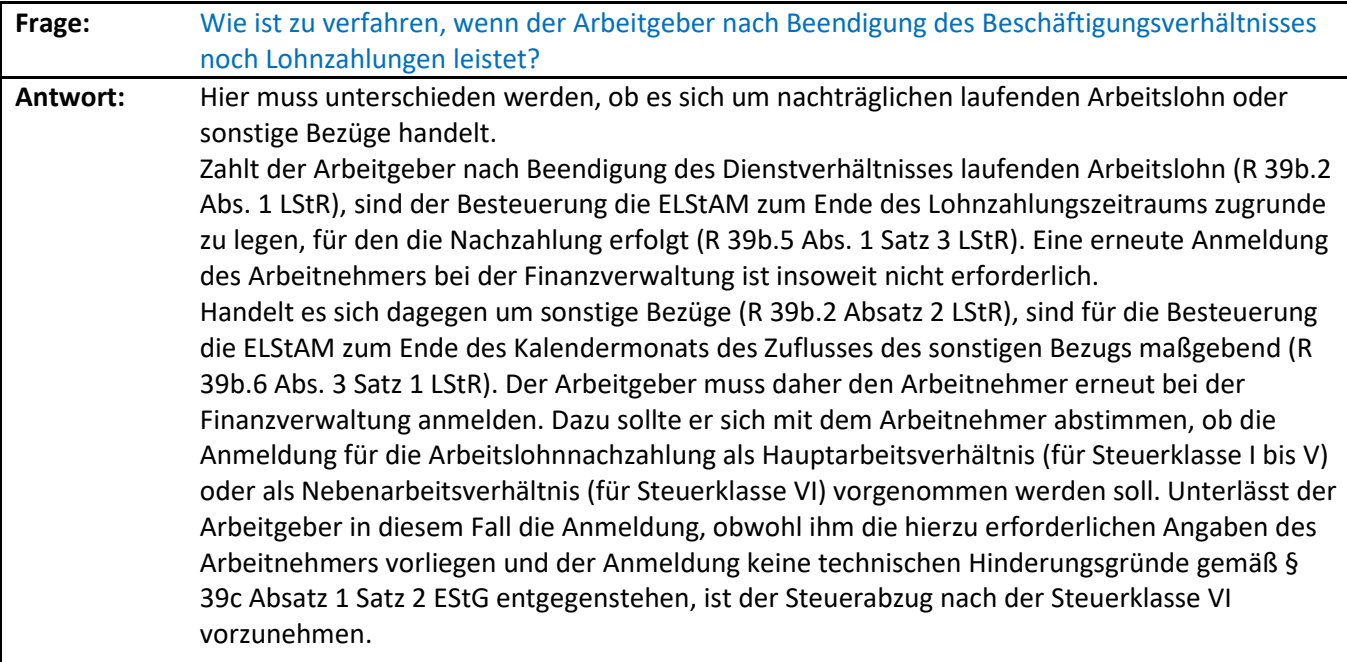

#### <span id="page-15-3"></span>7 Datenschutz

<span id="page-15-4"></span>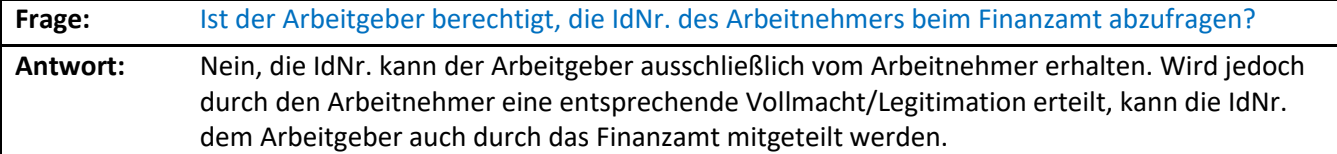

<span id="page-16-0"></span>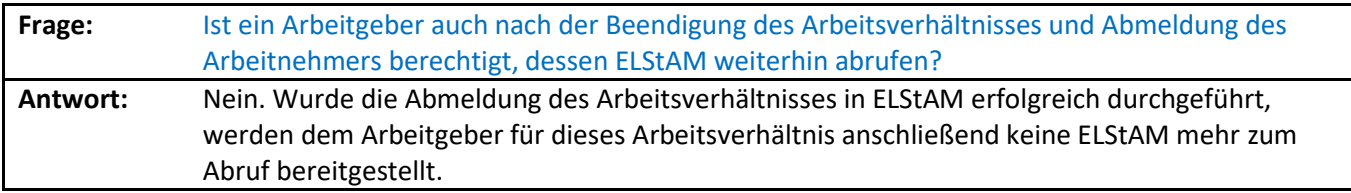

<span id="page-16-1"></span>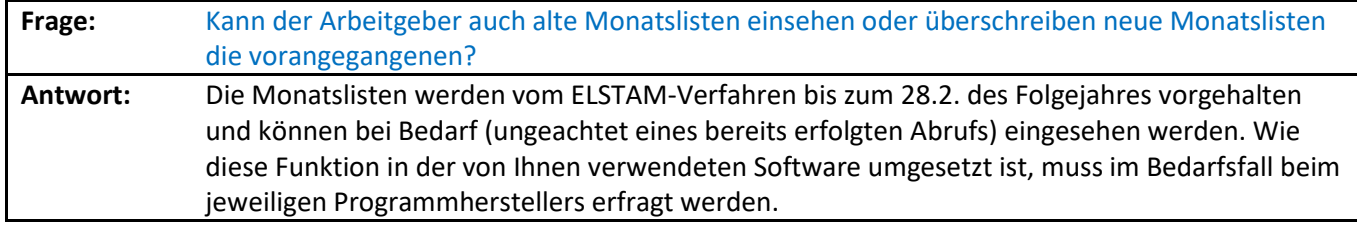

## <span id="page-17-0"></span>8 Verfahrenshinweise

<span id="page-17-1"></span>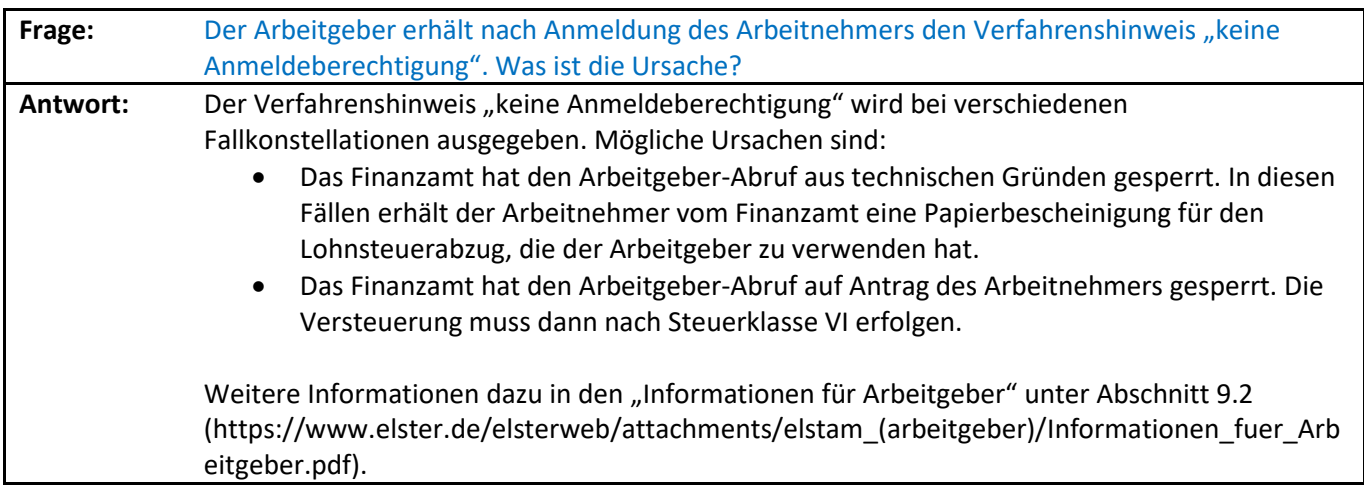

<span id="page-17-2"></span>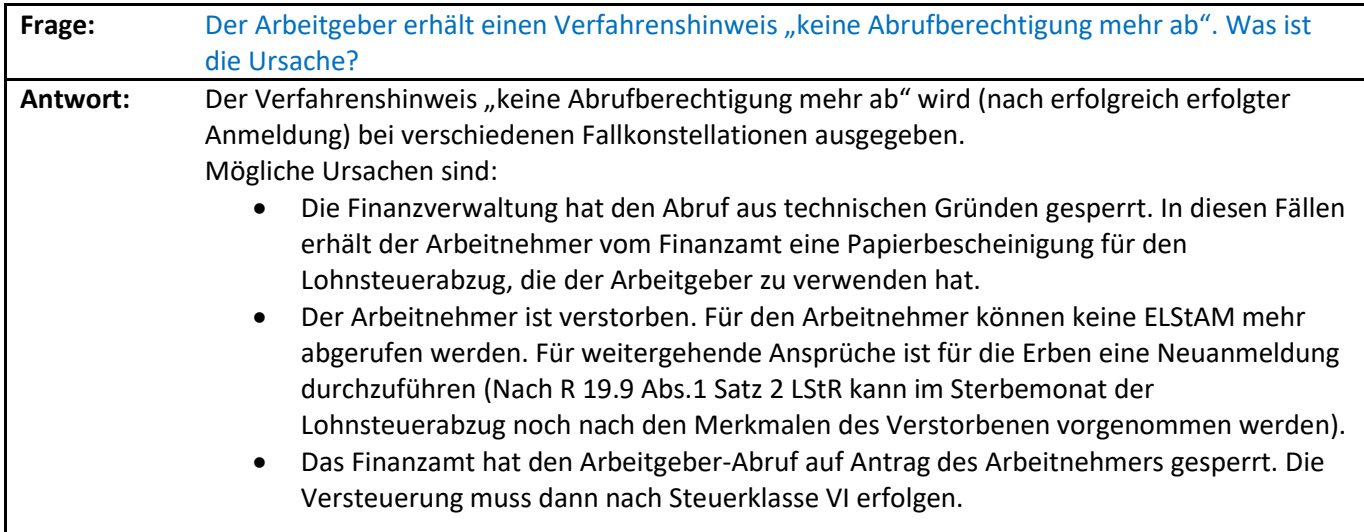

<span id="page-17-3"></span>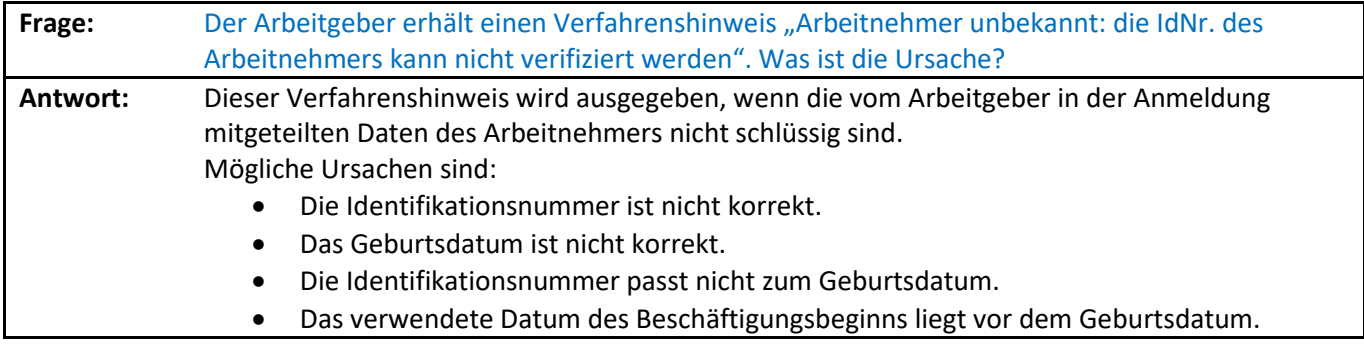

<span id="page-17-4"></span>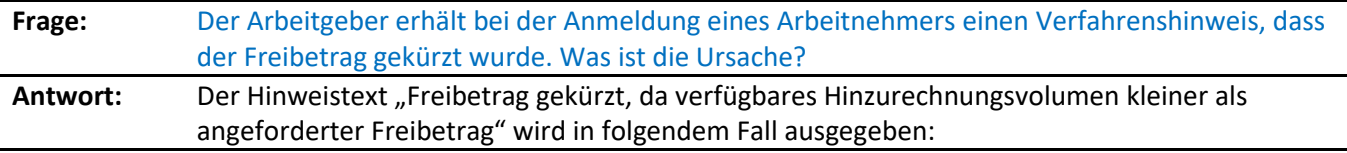

Der Arbeitgeber meldet den Arbeitnehmer mit einem Nebenbeschäftigungsverhältnis an. Es soll ein Freibetrag wegen Übertragung des Grundfreibetrages beim Hauptbeschäftigungsverhältnis (§ 39a Abs. 1 Satz 1 Nr. 7 EStG) berücksichtigt werden, der dann in gleicher Höhe bei der Hauptbeschäftigung als Hinzurechnungsbetrag berücksichtigt wird. Der bei der Anmeldung mitgeteilte Betrag übersteigt jedoch das verfügbare Freibetragsvolumen, das zuvor beim Finanzamt beantragt wurde. Die abgerufenen ELStAM enthalten den maximal möglichen und vom Arbeitgeber zu berücksichtigenden Freibetrag.

<span id="page-18-0"></span>**Frage:** Der Arbeitgeber erhält den Verfahrenshinweis "keine Anmeldung vor Beschäftigungsbeginn möglich". Was ist die Ursache? **Antwort:** Das bei der Anmeldung verwendete Datum des Beginns der Beschäftigung liegt nach dem aktuellen Tagesdatum. Eine Anmeldung des Arbeitnehmers ist erst ab dem Tag des Beginns des Beschäftigungsverhältnisses zulässig.

<span id="page-18-1"></span>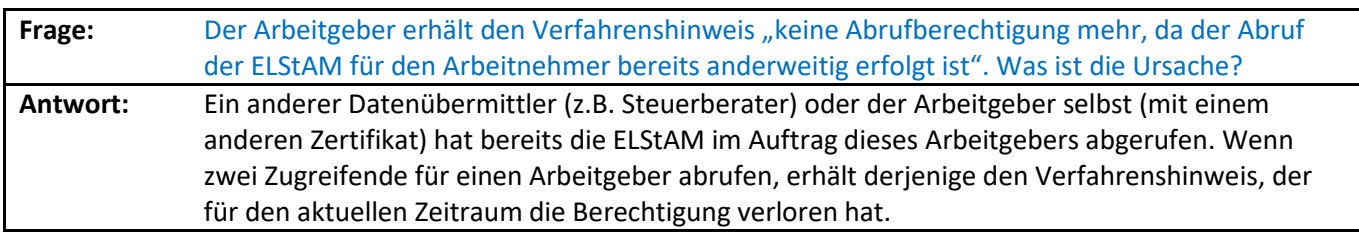

<span id="page-18-2"></span>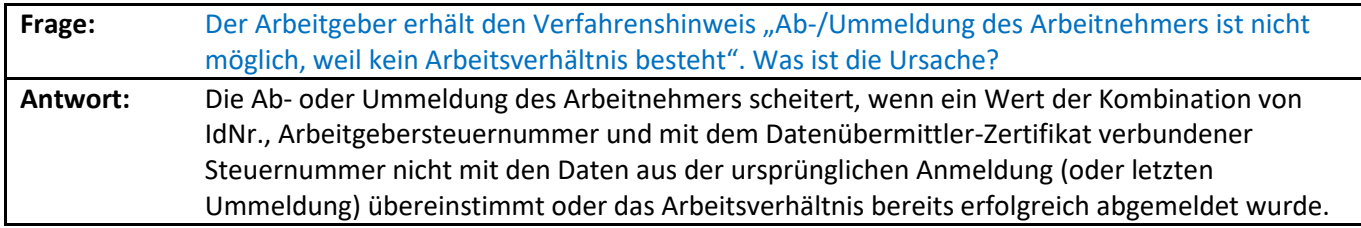

#### <span id="page-18-3"></span>9 Das Regelverfahren

<span id="page-18-4"></span>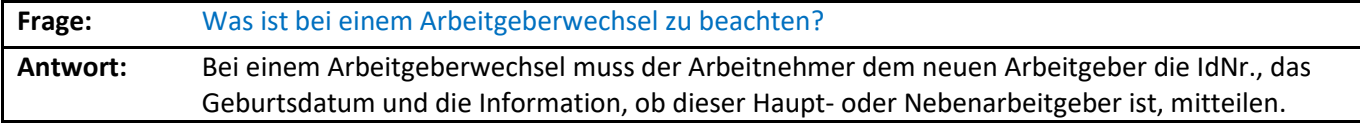

<span id="page-18-5"></span>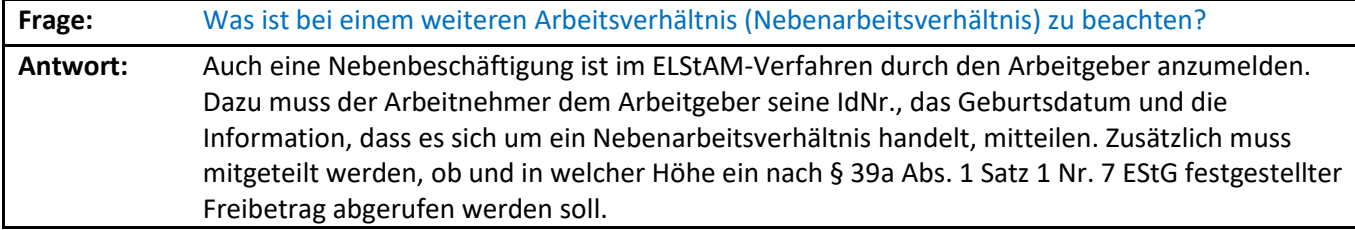

<span id="page-19-0"></span>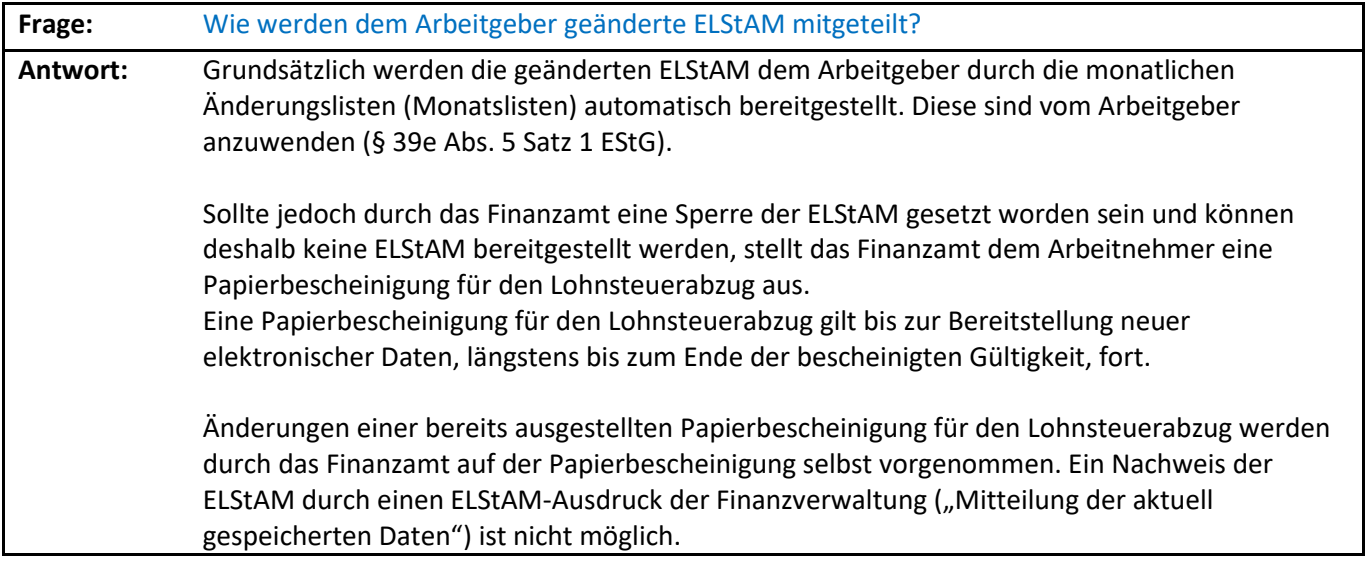

<span id="page-19-1"></span>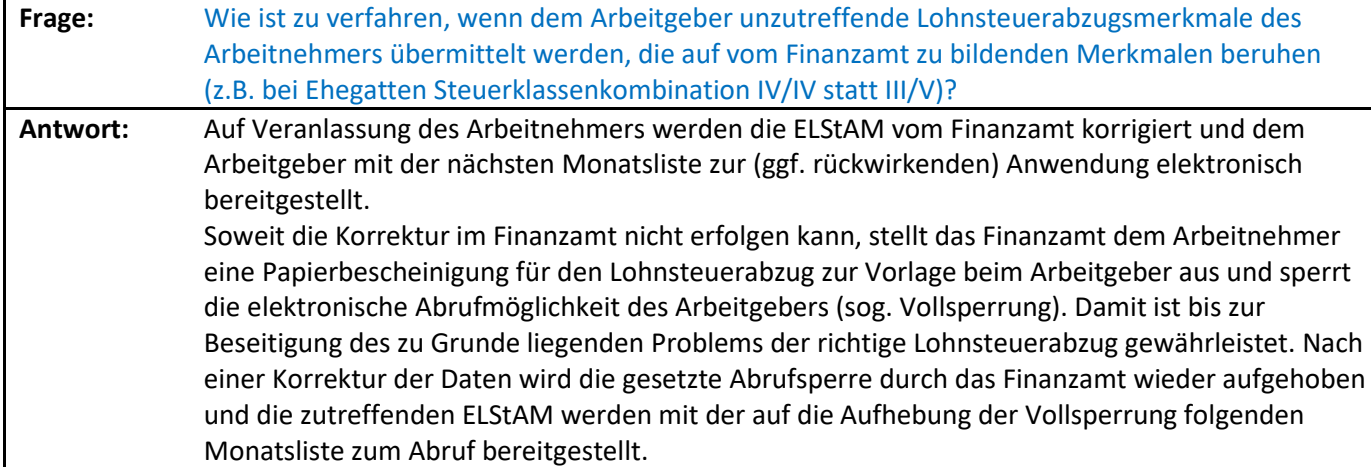

<span id="page-19-2"></span>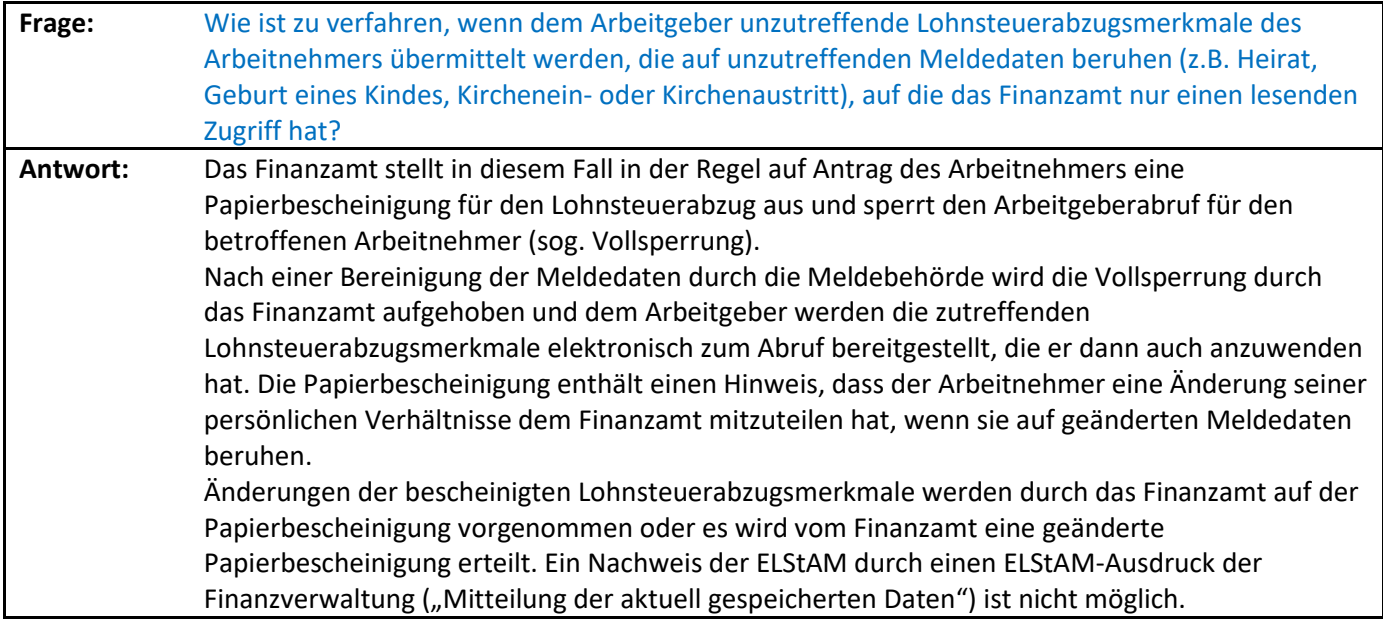

<span id="page-20-0"></span>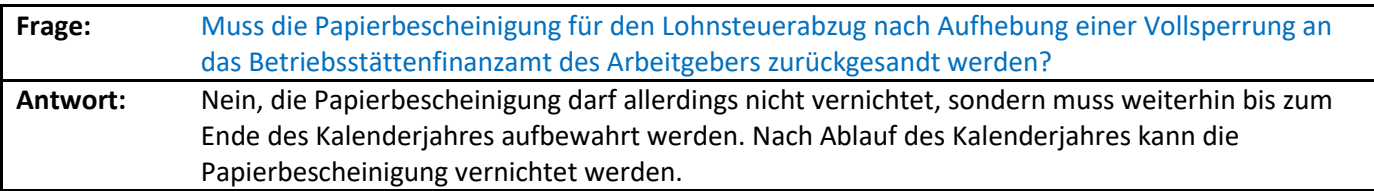

<span id="page-20-1"></span>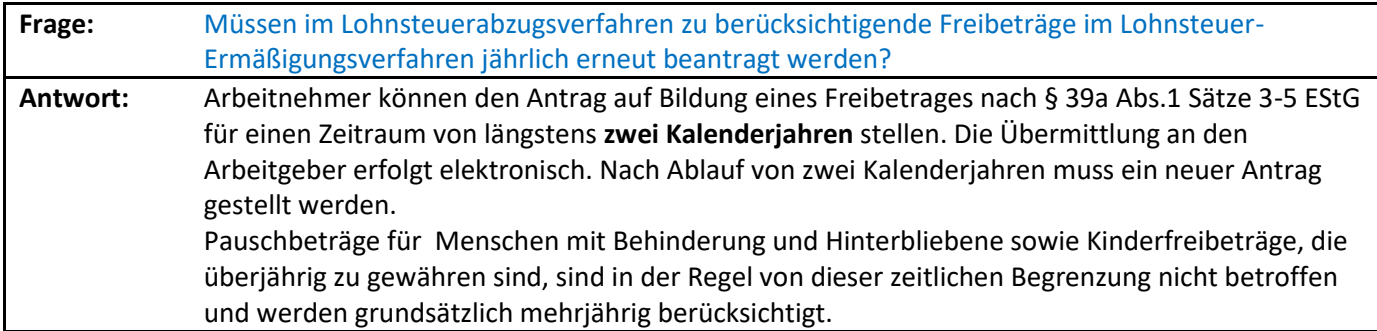